## $($ )

 $DIO-I$  example  $DIO-I$ 說是線路圖的規劃、電路板的加工、機構的設計與加工… 等等。因為並不是我們所需要的硬

 $\Box$ 

http://www.chipware.com.tw/example/DIO-AS.ZIP

X1 X4 Y1 Y4 T1 T2:計時器(單位:秒) RESULT 1 bit

**FUNCTION** 

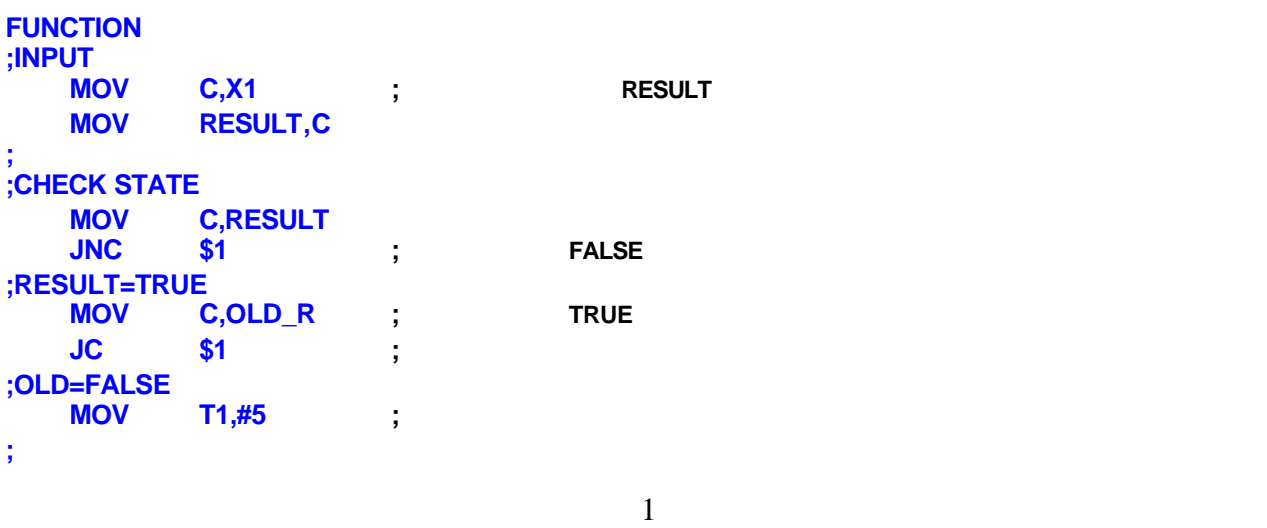

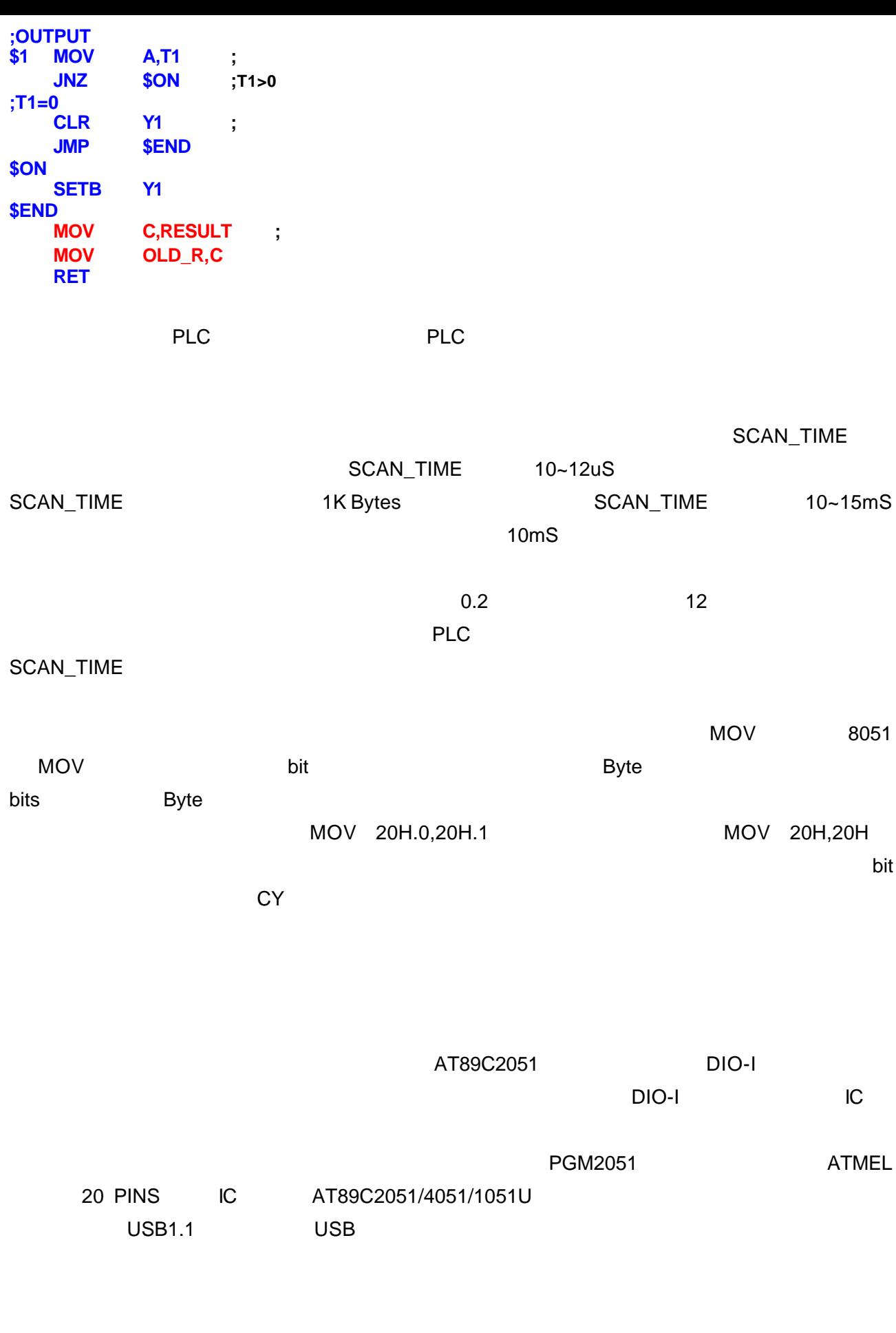

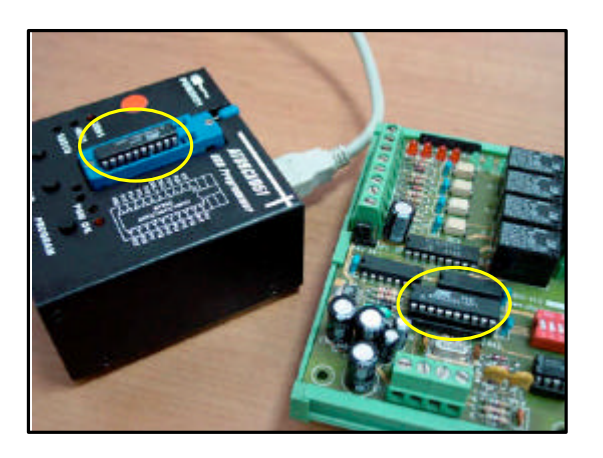

 $\overline{a}$  1 切勿直接將核心 IC 拿來燒錄

 $DIO-I$   $+24V$ 

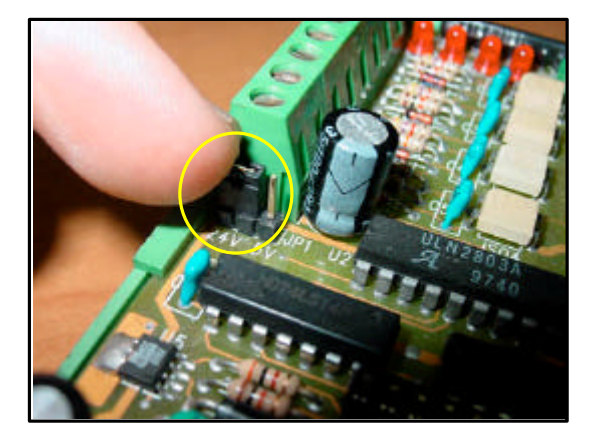

 $2 +24V$ 

 $DIO-I$ 

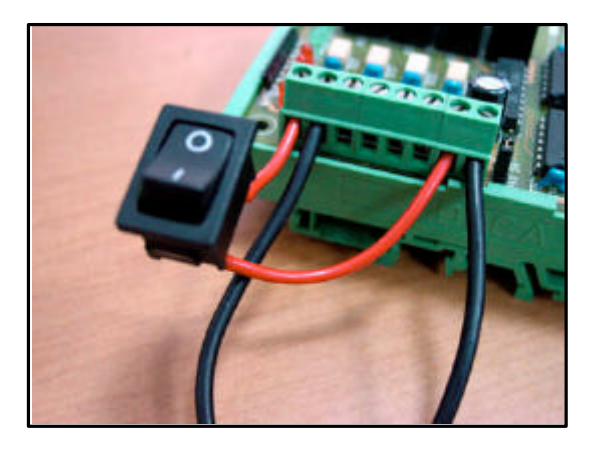

 $3$ 0 1

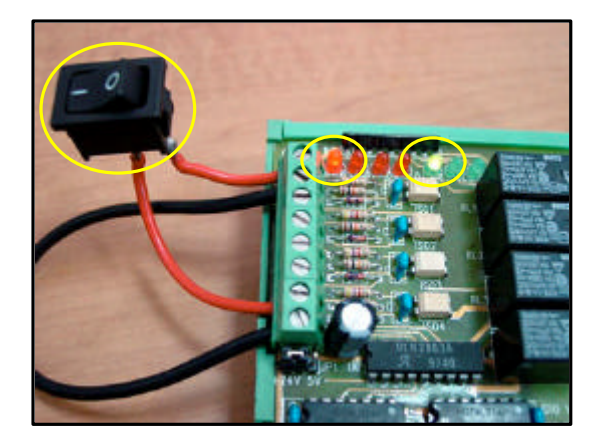

4 IN1 RLY1

〔圖 5〕經過 5 秒後 RLY1 會自動關閉,不會因

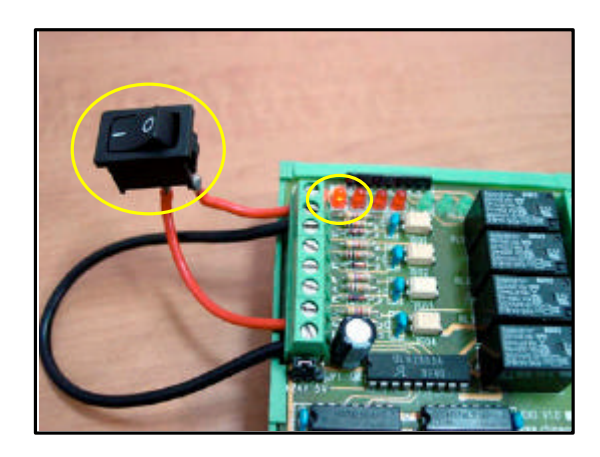

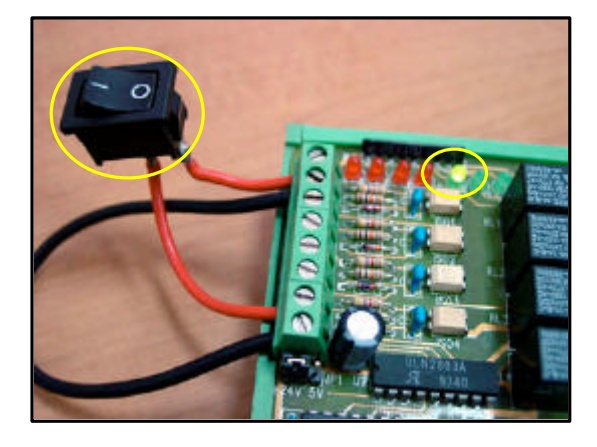

〔圖 6 IN1 信號輸入後馬上斷訊 RLY1 會啟動  $5$ 

DIO-I

 $-4$